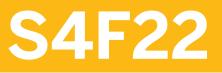

**Cost Center and Internal Order Accounting in SAP S/4HANA** 

**COURSE OUTLINE** 

Course Version: 05 Course Duration: 5 Day(s)

# **SAP Copyrights and Trademarks**

© 2016 SAP SE or an SAP affiliate company. All rights reserved.

No part of this publication may be reproduced or transmitted in any form or for any purpose without the express permission of SAP SE or an SAP affiliate company.

SAP and other SAP products and services mentioned herein as well as their respective logos are trademarks or registered trademarks of SAP SE (or an SAP affiliate company) in Germany and other countries. Please see <a href="http://global12.sap.com/corporate-en/legal/copyright/index.epx">http://global12.sap.com/corporate-en/legal/copyright/index.epx</a> for additional trademark information and notices.

Some software products marketed by SAP SE and its distributors contain proprietary software components of other software vendors.

National product specifications may vary.

These materials are provided by SAP SE or an SAP affiliate company for informational purposes only, without representation or warranty of any kind, and SAP SE or its affiliated companies shall not be liable for errors or omissions with respect to the materials. The only warranties for SAP SE or SAP affiliate company products and services are those that are set forth in the express warranty statements accompanying such products and services, if any. Nothing herein should be construed as constituting an additional warranty.

In particular, SAP SE or its affiliated companies have no obligation to pursue any course of business outlined in this document or any related presentation, or to develop or release any functionality mentioned therein. This document, or any related presentation, and SAP SE's or its affiliated companies' strategy and possible future developments, products, and/or platform directions and functionality are all subject to change and may be changed by SAP SE or its affiliated companies at any time for any reason without notice. The information in this document, promise, or legal obligation to deliver any material, code, or functionality. All forward-looking statements are subject to various risks and uncertainties that could cause actual results to differ materially from expectations. Readers are cautioned not to place undue reliance on these forward-looking statements, which speak only as of their dates, and they should not be relied upon in making purchasing decisions.

# **Typographic Conventions**

American English is the standard used in this handbook. The following typographic conventions are also used.

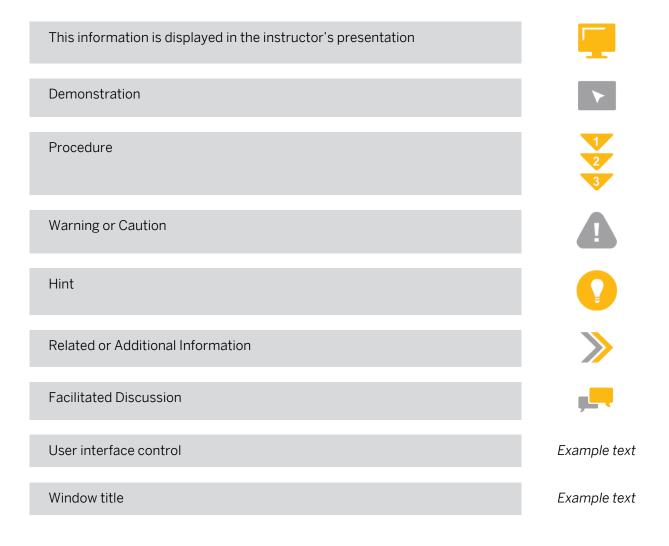

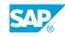

iii

# Contents

#### vii Course Overview

| 1                     | Unit 1: | SAP S/4HANA Overview                                                                                                    |
|-----------------------|---------|----------------------------------------------------------------------------------------------------|
| 1<br>1                |         | Lesson: Introducing SAP HANA and SAP S/4HANA<br>Lesson: Introducing SAP Fiori                                                                                                    |
| 3                     | Unit 2: | Organizational Units                                                                                                    |
| 3                     |         | Lesson: Describing the Components of Management Accounting                                                                                                    |
| 5                     | Unit 3: | Master Data                                                                                                    |
| 5<br>5<br>5<br>5<br>5 |         | Lesson: Creating Cost Centers<br>Lesson: G/L Accounts of Type Primary and Secondary Costs<br>Lesson: Creating Activity Types<br>Lesson: Creating Statistical Key Figures<br>Lesson: Describing Global Functions For Master Data |
| 7                     | Unit 4: | Event-Based Postings                                                                                                    |
| 7<br>7<br>7<br>7<br>7 |         | Lesson: Entering Primary Postings<br>Lesson: Reporting in SAP S/4HANA<br>Lesson: Account Assignment Tools<br>Lesson: Adjustment postings<br>Lesson: Direct Activity Allocation                                                  |
| 9                     | Unit 5: | Period-End Closing                                                                                                    |
| 9<br>9<br>9<br>9      |         | Lesson: Accrual Calculation<br>Lesson: Entering Statistical Key Figures<br>Lesson: Using the Cycle Segment Method<br>Lesson: Using a Period Lock                                                                                |
| 11                    | Unit 6: | Overview of Internal Orders                                                                                                    |
| 11<br>11<br>11        |         | Lesson: Using Overhead Orders<br>Lesson: Using Real and Statistical Orders<br>Lesson: Describing the Different Scenarios for Internal Orders                                                                                    |
| 13                    | Unit 7: | Master Data of Internal Orders                                                                                                    |
| 13<br>13<br>13        |         | Lesson: Maintaining Master Data<br>Lesson: Processing Status Management for Overhead Cost Orders<br>Lesson: Describing Grouping and Collective Processing                                                                       |
|                       |         |                                                                                                    |

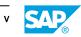

| 15 | Unit 8:  | Event-Based Postings for Internal Orders                                         |
|----|----------|----------------------------------------------------------------------------------|
| 15 |          | Lesson: Creating Event-Based Postings Within and Outside<br>ManagementAccounting |
| 15 |          | Lesson: Describing Commitment Management                                         |
| 17 | Unit 9:  | Period-End Closing of the Internal Orders                                        |
| 17 |          | Lesson: Periodic Debit Postings                                                  |
| 17 |          | Lesson: Explaining Periodic Credit Postings                                      |
| 17 |          | Lesson: Settlement: Special Features                                             |
|    |          |                                                                                  |
| 19 | Unit 10: | Planning, Budgeting and Availability Control                                     |
| 19 |          | Lesson: Cost Center Planning in ERP                                              |
| 19 |          | Lesson: Planning in Embedded BW                                                  |
| 19 |          | Lesson: Advanced Planning Techniques for Internal Orders                         |
| 19 |          | Lesson: Planning Aids                                                            |
| 19 |          | Lesson: Budgeting and Availability Control                                       |

# **Course Overview**

### TARGET AUDIENCE

This course is intended for the following audiences:

- Consaultant Application Consultant
- Super / Key / Power User

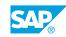

vii

# UNIT 1 SAP S/4HANA Overview

# Lesson 1: Introducing SAP HANA and SAP S/4HANA

## **Lesson Objectives**

After completing this lesson, you will be able to:

• Explain SAP HANA and SAP S/4HANA

## Lesson 2: Introducing SAP Fiori

### **Lesson Objectives**

After completing this lesson, you will be able to:

• Explain SAP Fiori Application and Tools

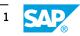

# UNIT 2 Organizational Units

# Lesson 1: Describing the Components of Management Accounting

## **Lesson Objectives**

After completing this lesson, you will be able to:

- Describe the organizational units on which Management Accounting is based
- Explain the options available for configuring organizational units in Overhead Cost Controlling

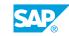

# UNIT 3 Master Data

# Lesson 1: Creating Cost Centers

## **Lesson Objectives**

After completing this lesson, you will be able to:

• Describe how to best structure the standard hierarchy

## Lesson 2: G/L Accounts of Type Primary and Secondary Costs

### **Lesson Objectives**

After completing this lesson, you will be able to:

• Primary and Secondary Costs

## Lesson 3: Creating Activity Types

#### **Lesson Objectives**

After completing this lesson, you will be able to:

Create activity types

## Lesson 4: Creating Statistical Key Figures

### **Lesson Objectives**

After completing this lesson, you will be able to:

• Create statistical key figures

## Lesson 5: Describing Global Functions For Master Data

### Lesson Objectives

After completing this lesson, you will be able to:

• Update master data in collective processing

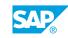

# UNIT 4 Event-Based Postings

# **Lesson 1: Entering Primary Postings**

## **Lesson Objectives**

After completing this lesson, you will be able to:

- Use Document Number Assignment
- Enter Event-Based Posting

# Lesson 2: Reporting in SAP S/4HANA

### Lesson Objectives

After completing this lesson, you will be able to:

Reporting Solutions

## **Lesson 3: Account Assignment Tools**

### **Lesson Objectives**

After completing this lesson, you will be able to:

• Describe the configuration options that facilitate postings

## Lesson 4: Adjustment postings

### **Lesson Objectives**

After completing this lesson, you will be able to:

Correct original postings made to incorrect cost centers

## **Lesson 5: Direct Activity Allocation**

### **Lesson Objectives**

After completing this lesson, you will be able to:

• Execute a direct accounting allocation and correct an accounting allocation

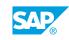

# UNIT 5 Period-End Closing

# Lesson 1: Accrual Calculation

### **Lesson Objectives**

After completing this lesson, you will be able to:

• Explain accrual calculation

# **Lesson 2: Entering Statistical Key Figures**

### **Lesson Objectives**

After completing this lesson, you will be able to:

• Enter statistical key figures

## Lesson 3: Using the Cycle Segment Method

#### **Lesson Objectives**

After completing this lesson, you will be able to:

• Distributions and Assessments

# Lesson 4: Using a Period Lock

### **Lesson Objectives**

After completing this lesson, you will be able to:

• Use a period lock

# Lesson 1: Using Overhead Orders

## **Lesson Objectives**

After completing this lesson, you will be able to:

- Identify the options for using overhead cost orders
- Distinguish overhead cost orders from cost centers
- Explain the significance of the overhead cost order as a cost collector and an internal controlling
  object

# Lesson 2: Using Real and Statistical Orders

## **Lesson Objectives**

After completing this lesson, you will be able to:

• Differentiate between real and statistical orders

## Lesson 3: Describing the Different Scenarios for Internal Orders

## **Lesson Objectives**

After completing this lesson, you will be able to:

• Explain the Different Scenarios for Internal Orders

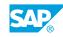

# UNIT 7 Master Data of Internal Orders

## Lesson 1: Maintaining Master Data

## **Lesson Objectives**

After completing this lesson, you will be able to:

• Perform Order Master Data Maintenance

## Lesson 2: Processing Status Management for Overhead Cost Orders

### **Lesson Objectives**

After completing this lesson, you will be able to:

Understand the life cycle of the orders

## Lesson 3: Describing Grouping and Collective Processing

### Lesson Objectives

After completing this lesson, you will be able to:

- Collect orders into order groups
- Process orders in both manual and automatic collective processing

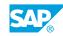

# UNIT 8 Event-Based Postings for Internal Orders

## Lesson 1: Creating Event-Based Postings Within and Outside ManagementAccounting

## **Lesson Objectives**

After completing this lesson, you will be able to:

• Post integrated transactions to Internal Orders

## Lesson 2: Describing Commitment Management

## Lesson Objectives

After completing this lesson, you will be able to:

- Make the required settings for commitment management
- Understand the commitment values on the order
- Explain the effect of the commitment carryforward

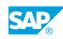

# UNIT 9

# Period-End Closing of the Internal Orders

# **Lesson 1: Periodic Debit Postings**

## **Lesson Objectives**

After completing this lesson, you will be able to:

- Describe transactions in the period-end closing that can lead to debit postings on the orders
- Define and use the overhead costing sheet
- · Post overheads to internal orders and understand the results in the information system

## Lesson 2: Explaining Periodic Credit Postings

### Lesson Objectives

After completing this lesson, you will be able to:

- Credit orders using periodic reposting
- Distinguish between and use the various settlement options
- Enter settlement rules
- Define and use the allocation, source and PA transfer structures
- Understand the results of the settlement using special reports

## Lesson 3: Settlement: Special Features

### **Lesson Objectives**

After completing this lesson, you will be able to:

- Create simple settlement rules automatically
- Use hierarchical settlement
- Settle orders in an alternative posting period

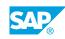

# UNIT 10 Planning, Budgeting and Availability Control

# Lesson 1: Cost Center Planning in ERP

## **Lesson Objectives**

After completing this lesson, you will be able to:

- Planning Scope and Techniques in ERP
- ERP Planning Layouts Planner Profiles Distribution Keys

# Lesson 2: Planning in Embedded BW

## **Lesson Objectives**

After completing this lesson, you will be able to:

- Positioning Planning in BW
- Configuration of an Analysis Office Planning Workbook

## Lesson 3: Advanced Planning Techniques for Internal Orders

## **Lesson Objectives**

After completing this lesson, you will be able to:

- Describe different planning methods
- Describe Easy Cost Planning

## Lesson 4: Planning Aids

### **Lesson Objectives**

After completing this lesson, you will be able to:

• Explain the planning aids provided by the SAP system

## Lesson 5: Budgeting and Availability Control

## Lesson Objectives

After completing this lesson, you will be able to:

• Set up the profiles for budgeting

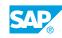

- Enter budgets on overhead cost orders
- Set up availability control
- Understand the results of budgeting and availability control
- Transfer the budgets to the following year